# RC spínač v6.0

Popis práce s osmi kanálovým spínačem, který může sloužit jako světelný modul, pípák ztraceného modelu nebo hlídač přepětí a podpětí palubního napájení.

### ZÁKLADNÍ POPIS

RC spínač v6.0 (dále pouze modul) slouží k nezávislému ovládání osvětlení osazeného na RC modelu. Může pracovat v několika různých režimech, které jsou přepínatelné pomocí uživatelského software. Modul může být napájený přímo z RC přijímače nebo externě z pohonného akumulátoru, pokud uživatel potřebuje pro osvětlení použít vyšší napětí než dodává palubní elektronika pomocí přijímače.

Novinkou verze v6.0 oproti předešlým verzím je, že modul komunikuje pomocí moderní xBUS sběrnice a nikoliv pomocí standardní PPM. Modul, jako předešlé verze, umožňuje nepřetržitě sledovat velikost napájecího napětí (SBEC, BEC, přijímačové aku, atd.) a v případě, že dojde k poklesu sledovaného napětí pod uživatelsky nastavenou mez, všechny výstupy se rozblikají v pravidelném intervalu pro indikaci tohoto poklesu. Pomocí vysílače lze za určitých podmínek regulovat jas výstupů č.1 a č.2 pomocí libovolného kanálu. Podporované protokoly jsou FlySky iBUS a FrSky sBUS.

- 1. kompletně programovatelný pomocí PC
- 2. je odolný proti krátkodobému zkratu na výstupu
- 3. je napájený přímo z přijímače, nepotřebuje žádné další přídavné napájecí články (úspora hmotnosti)
- 4. osm "nezávislých" výstupních kanálů LED indikaci nutno doobjednat

## SCHÉMA ZAPOJENÍ

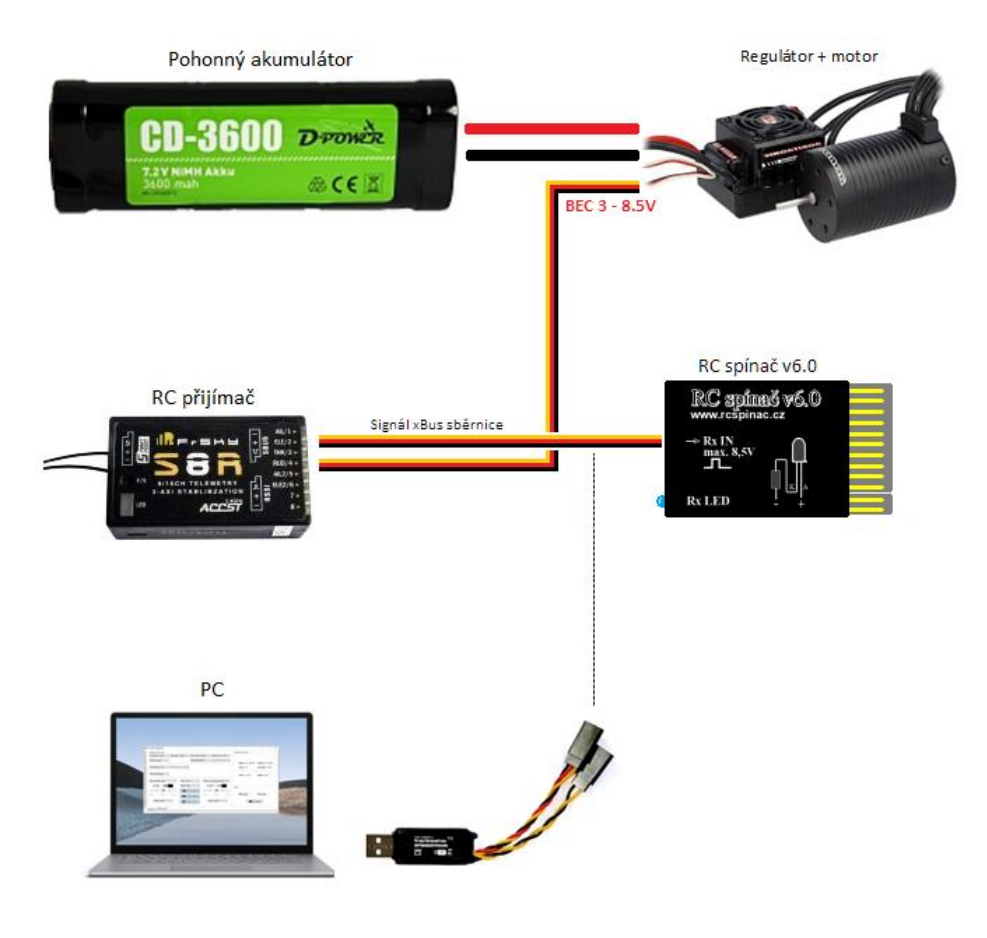

Základní schématické zapojení nám znázorňuje připojení modulu k palubní elektronice . Napájení musí být v uvedeném rozmezí 4 až 8 , 5 V .

Spínač neakceptuje klasický PPM výstup, ale musí být připojen do patřičného výstupu na přijímači, který generuje iBUS nebo sBUS protokol . Na přijímačích FlySky je tento výstup označen jako i-Bus SERVO . U přijímaču FrSky pouze jako SBUS .

Pro připojení PC odpojíme konektory z přijímače a připojíme je dle barevnosti vodičů do převodníku RC\_USBCOM .

#### INSTALACE DO MODELU

Před instalací modulu si vybereme kanály na vysílači (viz návod k použití vysílače), pomocí kterých budeme modul ovládat. Modul je možné ovládat jak proporcionálním kanálem, tak i<br>libovolným pomocným kanálem na vysílači. V nerozhodném stavu vstupních impulsů. Zapojení modulu do elektroniky modelu nebude činit žádné potíže, protože se zapojuje obdobně jako elektronický regulátor otáček, tzn. že servo konektor RC spínače připojíme do přijímače na xBus výstup. Na výstupním konektoru se k jednotlivým výstupům zapojí LED diody určené k osvětlení modelu. Není podmínkou mít zapojené všechny výstupy modulu, je možné libovolný z výstupů nechat nezapojen. Před uvedením do provozu si modul nakonfigurujeme pomocí PC.

Funkčnost vyzkoušíme tak, že ovládací prvek (přepínač, knipl) kanálu na vysílači přesuneme do jiné pozice a sledujeme odezvu, která je indikována kontrolními LED diodami (LED1-8) umístěných na externím optickém indikátoru nebo LED osazených na výstupním konektoru.

#### **Zapojení a připojení LED k jednotlivým výstupům:**

Na každou větev je možno připojit "libovolný" počet svítivých LED v sério-paralelním řazení. Spínač je možné ovládat jak proporcionálním kanálem, tak i libovolným pomocným kanálem na vysílači. Spínač vydrží krátkodobý zkrat na všech výstupech, ale pouze při dodržení předepsaného mezního napájecího napětí. Dále na každém z výstupu je indikační nízkopříkonová LED, indikující stav sepnutí nezávisle na připojené zátěži.

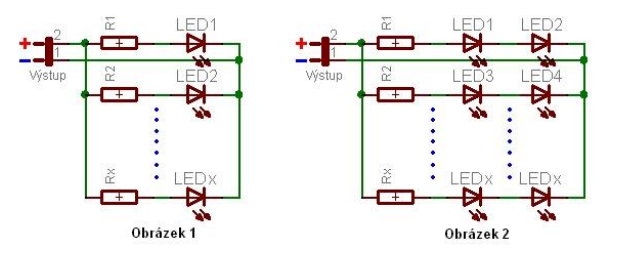

Na *obrázku 1* je vyobrazeno možné připojení LED k jednomu z výstupu. Jelikož samotnou LED diodu nelze připojit přímo k výstupu modulu, je nutné k LED diodě v sériovém zapojení přidat omezovací rezistor, který vypočítáme z následujícího vztahu: **R1 = (Uvýs - Ud1) / Idmax** , kde **Uvýs** je napětí na výstupní svorce modulu<br>(toto napětí je téměř rovno napájecímu celého spínače), **Ud1** je úbytek napětí na LED1 diodě (pro obyčejné LED se většinou udává cca 2V, pro vysocesvítivé, modré, bílé LED cca 3V), pokud to chceme přesně, je nutné údaj vyčíst z katalogového listu dané LED. **Idmax** je maximální povolený proud protékající LED diodou, typicky 20mA, pro nizkopříkonové LED diody je povolený proud pouze 2mA.

Příklad: Uvýs = 5V, Ud = 2V, Idmax = 20mA = 0.02A, R1 = (5 - 2) / 0.02 = 150ohmů, pro nízkopříkonovou LED je velikost omezovacího rezistoru 1k5. Když budeme počítat s proudem 10mA protékajícím každou LED, můžeme na každý z výstupu připojit 2x více LED.

Na obrázku 2 je zapojení, které lze vvužít, pokud požadujeme mnohem více LED při plném proudu na jednom výstupu. Omezovací rezistor nyní vypočítáme ze vztahu R1 = (Uvýs - (Ud1 -**Ud2)) / Idmax**. Nyní je potřeba dávat pozor na jednotlivé úbytky LED diod, protože při podmínce Uvýs < (Ud1 + Ud2) se LED diody nerozsvítí!

Pro osvětlení modelů je nejvýhodnější používat vysoce svítivé LED diody, bohužel jejich menší nevýhodou je nižší úhel světelného vyzařování. Dalším důležitým aspektem je dodržení polarity připojovaných LED diod. Kratší drátový vývod bývá většinou jako Katoda (záporný pól), alelší Anoda (kladný pól), která je ve schematu vyobrazena jako trojúhelník a připojuje se na<br>+ pól výstupu. Jednotlivé kontakt (přijímač, regulátory, serva, atd.) a snažíme se vyvarovat souběžného vedení kabeláže osvětlení s ostatními RC zařízeními.

### OVLÁDÁNÍ MODULU

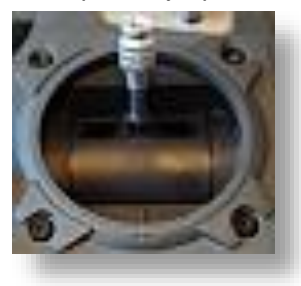

#### 1. Knipl v krajní poloze 2. Knipl ve středové poloze 3. Knipl v krajní poloze

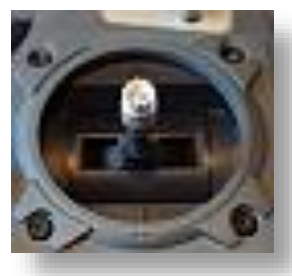

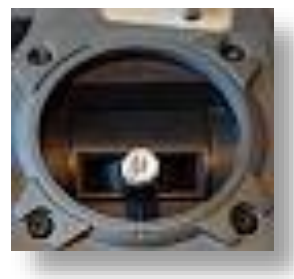

Na výše uvedených obrázcích jsou vyobrazeny aktivní polohy kniplu, které jsou potřebné pro úspěšné ovládání modulu. Je také možné použití 3.polohového přepínače, který kopíruje skokově dráhu kniplu jako je vyobrazeno na obrázcích a může být zvolen jako jeden z možných způsobů ovládání. Při správné konfiguraci spínače lze samozřejmě používat i dvoupolohové přepínače.

Hranice sepnutí lze nastavit naprosto libovolně, hranice vypnutí se dopočítá automaticky z nastavené hysterezní hodnoty. Důvodem je maximální zjednodušení celkového nastavování modulu.

Pozor na situaci, kdy jsou hranice sepnutí nastaveny ke krajní poloze kniplu, ale na vysílači je nastaveno EPA na nižší hodnoty než 100%. V této situaci by mohl nastat stav, kdy modul nebude efekty spínat, protože vysílač nebude schopen vygenerovat signál o potřebné šířce k úspěšnému ovládání modulu. U některých vysílačů si lze generované výstupní hodnoty ověřit na obrazovce "Monitoru kanálů". U protokolu SBUS (FrSky) není doporučeno používat na vysílači EPA na více než 120%. Protokol nemusí hodnoty **správně přenášet.**

### PŘIPOJENÍ EXTERNÍHO NAPĚTÍ

Jestliže nám z nějakého důvodu nedostačuje velikost dostupného napětí z palubní sítě (toto napětí je vyvedené na svorce "Rx. Ucc out") nebo BEC není dostatečně výkonný, můžeme na svorku Ext.Ucc přivést napětí z pohonného nebo externího akumulátoru. Levý obrázek nám znázorňuje situaci s pohonným akumulátorem, který součastně napájí i BEC a zbytek palubní elektroniky. V tomto případě připojíme pouze kladnou větev na svorku "Ext.Ucc +", kde toto přivedené napětí je odvedeno na společnou svorku s výstupy "Ext. Ucc out +", z které se následně napájí výstupní zátěžové prvky (LED, Reproduktory, Relé, atd.).

Druhým případem, který znázorňuje obrázek napravo může být použití externího akumulátoru, který není galvanicky spojený s palubní elektronikou. V tomto případě je nutné nejenom přivézt kladnou část napětí, ale také hlavně zápornou, která se propojí s RC spínačem a palubní elektronikou skrz svorku "Ext.Ucc -".

Proudové limity v obou případech zůstávají zachovány, maximální připojitelné napětí nesmí překročit hodnotu 20V. **Pozor na zkrat a polaritu !!!**

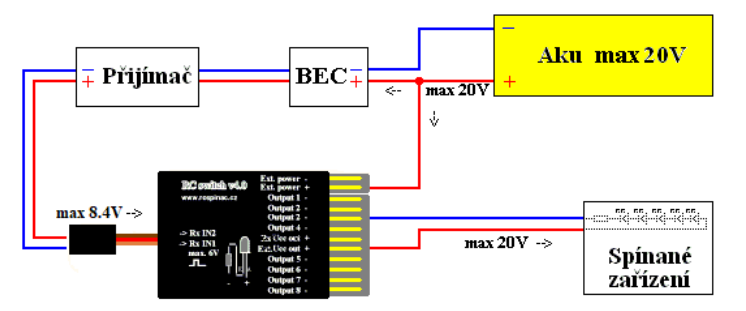

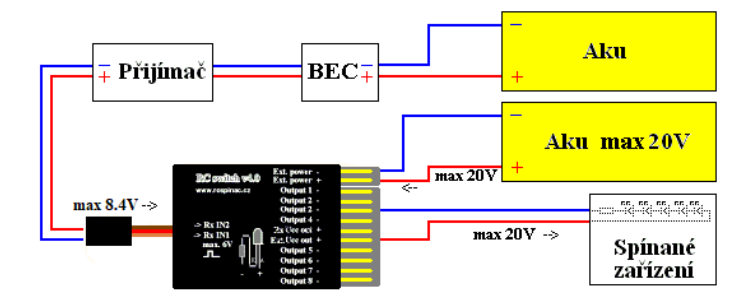

#### PŘIPOJENÍ K RC\_USBCOM MODULU

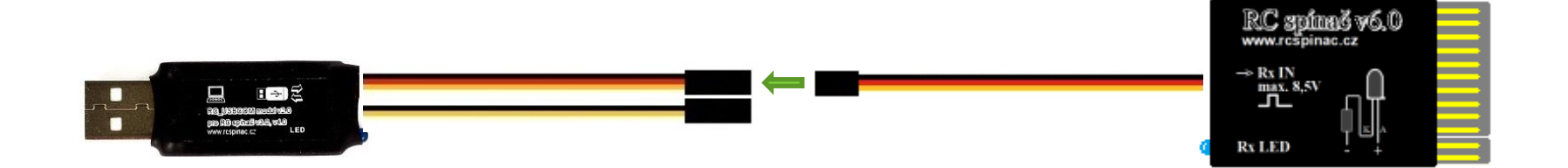

#### ZÁKLADNÍ OVLÁDACÍ PRVKY

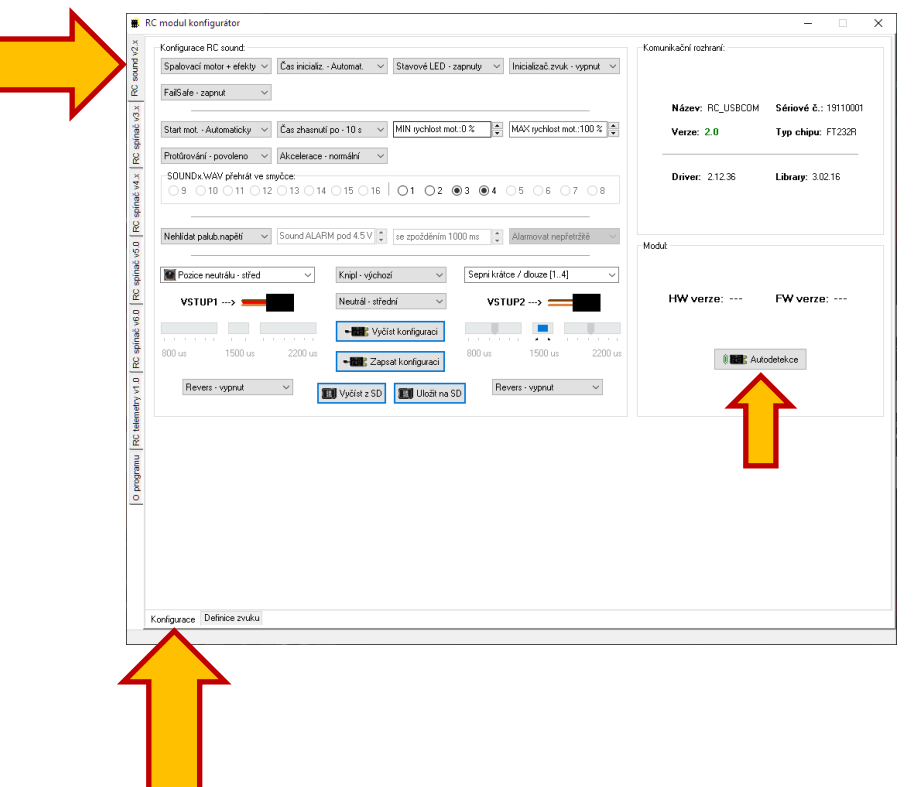

Po připojení převodníku RC\_USBCOM do USB vstupu PC se převodník automaticky v aplikaci detekuje a jeho základní parametry se vypíší do okna "Komunikační rozhraní" na pravé horní straně aplikace.

Pomocí záložek na levé straně, které nám ukazuje levá žlutá šipka, můžeme měnit typ modulu, který budeme chtít konfigurovat.

Jestliže máme připojený k převodníku některý z modulů, tak můžeme také využit tlačítko "Autodetekce", které nalezneme na pravé spodní straně aplikace a pomocí něj se levá záložka pro výběr modulu automaticky přepne dle detekovaného modulu.

Jakmile máme zvolenu správnou záložku konfigurovaného modulu, tak můžeme přepínat jednotlivé konfigurační záložky, které nám znázorňuje spodní velká žlutá šipka.

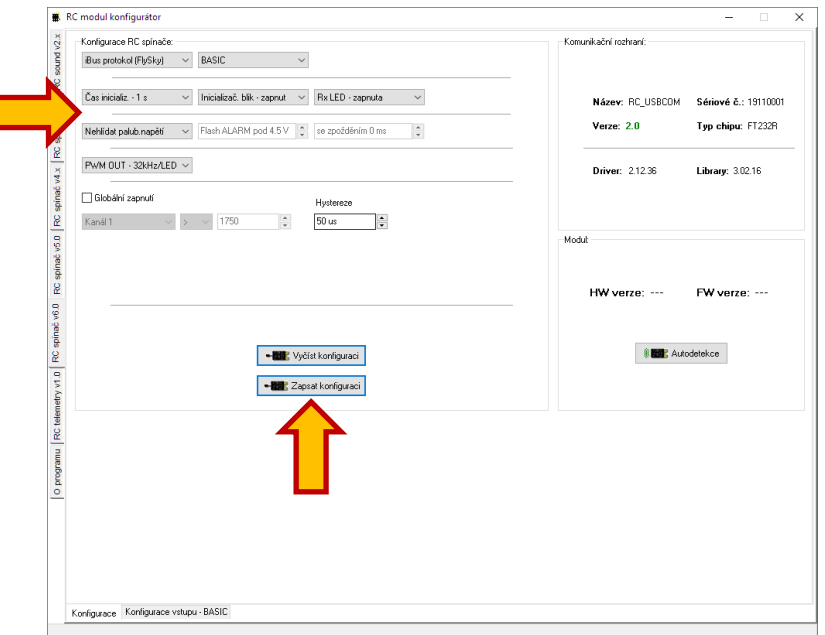

Horní levá šipka směřuje ke globálním volbám, které definují základní chování světelného modulu. Všechny ovládací prvky jsou interaktivní, takže se ostatní ovládací prvky uvolňují, popřípadě blokuji dle aktuálně nastavených voleb. Uživatel tak nemusí dávat pozor co nastavuje, aplikace nastavení po každé změně obnoví svůj visuální aktuální stav.

Ve středové části, kterou znázorňuje spodní šipka se nachází tlačítka pro čtení a zápis konfigurace. Můžeme číst a zapisovat pouze pomocí převodníku RC\_USBCOM\_v2.0.

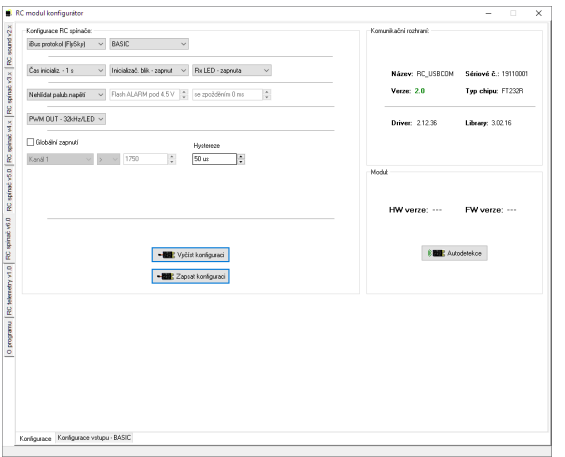

- ⚫ **iBUS protokol (FlySky)** výběr aktivního komunikačního protokolu
- ⚫ **BASIC** volba typu konfigurační možnosti. BASIC je vhodný pro uživatele, kteří potřebují pouze základní funkce. Pro režim EXPERT je určený pro zdatnější uživatele, kteří po modulu chtějí rozsáhlejší možnosti nastavení.
- ⚫ **Čas inicializ.** volba zpoždění inicializace. Je vhodné, aby světelný modul při svém zapnutí "dostával" platné vstupní impulzy z přijímače. Toho dosáhneme právě vhodně zvoleným zpožděním, kdy digitální přijímače jsou při své inicializaci pomalejší než přijímače analogové.
- ⚫ **Inicializač. blik** po inicializaci, která proběhla v naprostém pořádku světelný modul vygeneruje dvojité bliknutí všech výstupů. Funkci lze libovolně zapnout / vypnout.
- ⚫ **Rx LED** tato modrá LED na světelném modulu nám rychlostí svých záblesků indikuje přítomnost vstupních impulsů. Blikání této LED v útrobách modelu by některým uživatelům mohlo vadit, proto je zde možnost tuto indikační LED touto volbou vypnout.
	- ⚫ **Hlídat palub.napětí** RC spínač nepřetržitě hlídá velikost palubního napětí a v případě, že toto napětí překročí směrem dolů nastavenou mez a zároveň uběhne nastavené zpoždění, tak se varovně rozblikají všechny výstupy. Napěťovou mez lze nastavit v rozmezí 3.0 – 7.5V.
- ⚫ **Se zpožděním 1000 ms** při provozování elektro modelu, dochází při záběru motoru k prudkým, rychlým poklesům napětí pohonného akumulátoru. Aby tyto napěťové špičky zbytečně nevyvolávaly světelný alarm, tak zvolíme vhodnou časovou prodlevu po kterou musí pokles napětí trvat.
- ⚫ **PWM OUT – 32kHz/LED** nastavení výstupního kmitočtu pro PWM kanály č.1 a č.2. První volba 32kHz je vhodná pro ovládání změny jasu LED. Nižší kmitočty dovolují připojit k výstupu např. reproduktor a generovat si požadovaný kontinuální tón. Např. klakson

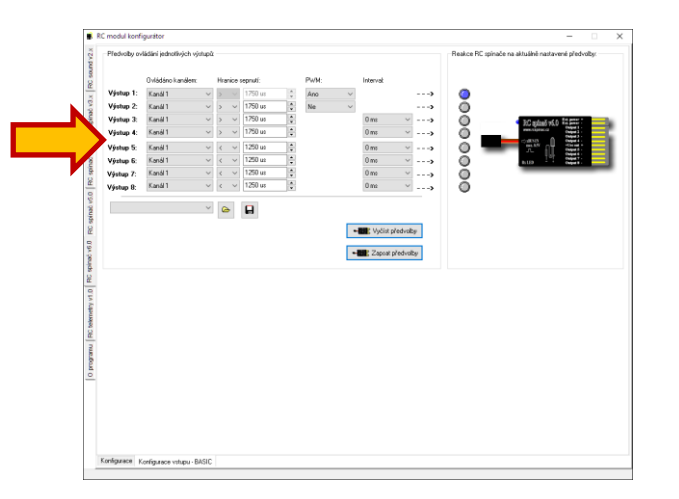

Šipka ukazuje na nastavení všech výstupů, které lze ovládat libovolným kanálem na vysílači. Pro protokol iBus lze volit mezi kanály 1 až 14. U protokolu FrSky je to 1 až 16. První dva kanály umožňují změnu jasu na výstupu pomocí aktivace PWM režimu.

- ⚫ **Výchozí nastavení** výběr napevno předvolených přednastavení pro usnadnění základní konfigurace.
- ⚫ **Ovládáno kanálem** výběr kanálu, kterým se bude daný výstup ovládat.
- ⚫ **Hranice sepnutí v [us]** výběr směru a číselné meze v mikrosekundách pro sepnutí daného výstupu.
- ⚫ **Hystereze v [us]** nastavení hodnoty hystereze v mikrosekundách pro mez vypnutí, která se automaticky dopočítává ve spínači. Např. nastavíme si mez sepnutí na hodnotu 1750us směrem nahoru. Tzn. že při hodnotě 1751us a vyšší výstup sepne. Aby se zabránilo problikávání výstupu na této hranici sepnutí je vhodné nastavit patřičnou hysterezi. Při hodnotě 50us si spínač automaticky dopočítá mez vypnutí na hodnotě 1700us. Jakmile kniplem sjedeme pod tuto hranici, výstup se vypne.
- ⚫ **PWM - Ano** aktivace volby pro změnu jasu daného výstupu. Jas se mění s polohou kniplu v celé délce dráhy. Pro změnu jasu jsou akceptovány hodnoty 1000 až 2000us, kde nižší hodnota v [us] znamená nižší jas výstupu.
- ⚫ **500 ms** volba intervalu blikání daného výstupu. V případě, že blikání na daném výstupu nevyžadujeme, tak volbu nastavíme na 0 ms.

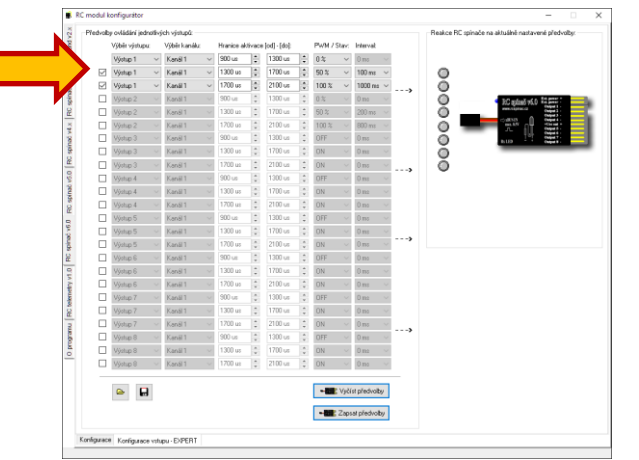

Šipka ukazuje na nastavení všech výstupů, které lze ovládat libovolným kanálem na vysílači. Pro protokol iBus lze volit mezi kanály 1 až 14. U protokolu FrSky je to 1 až 16. První dva kanály umožňují změnu jasu na výstupu pomocí aktivace PWM režimu.

- ⚫ **Výběr výstupu** výběr výstupu, který chceme konfigurovat
- ⚫ **Výběr kanálu** výběr kanálu vysílače, kterým se bude daný výstup ovládat.
- ⚫ **Hranice sepnutí [od] – [do]** definice rozmezí, ve kterém budou nastavené hodnoty platné.
- ⚫ **PWM / Stav** nastavení co se bude s daným výstupem dít. PWM 0% nebo stav OFF znamená, že daný výstup bude zhasnutý. Od 10% se připojená LED rozsvítí s mírným jasem. V případě, že se správně volby nakombinují, tak lze tímto způsobem například přepínat potkávací a dálková světla.
- ⚫ **Interval** v případě, že daný výstup svítí, tak je možné si nastavit v jakém pevném intervalu bude blikat. Lze takto nastavit záblesky, směrová světla, apd.

## VÝZNAMOVÁ TABULKA INDIKAČNÍ LED

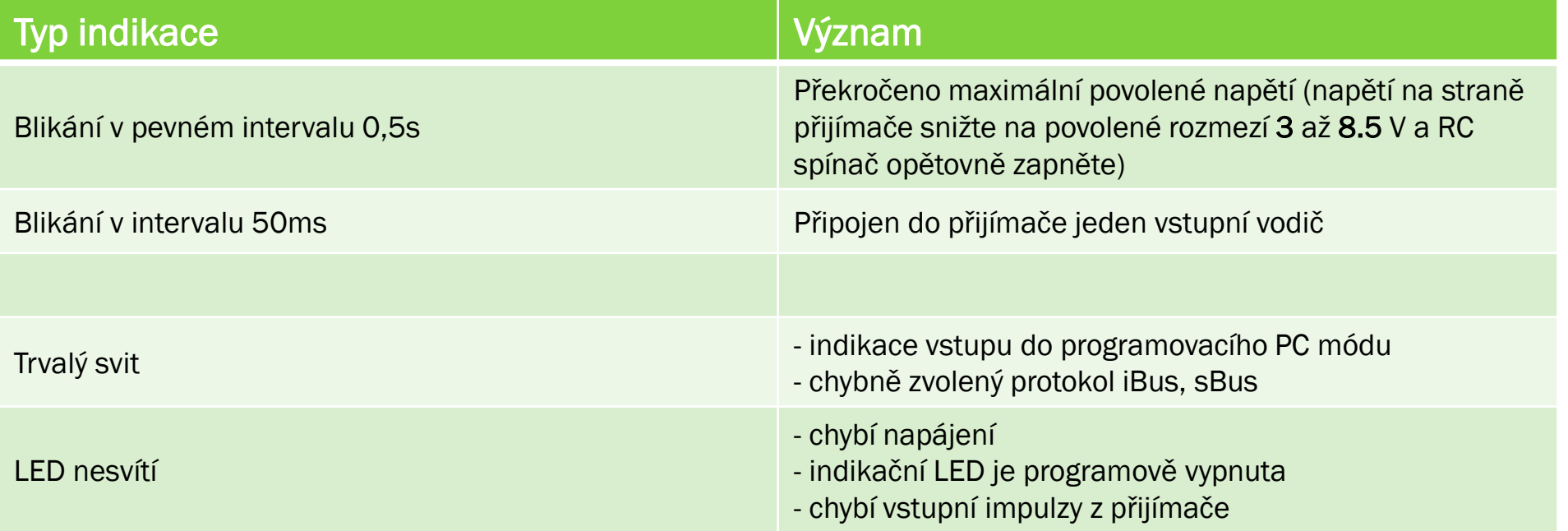

*Na RC spínači svítí pouze krajní výstupy a nereaguje na povely z vysílače* – tento stav nastane, když vnitřní kontrolní algoritmus po zapnutí napájení zjistí poškozenou datovou strukturu konfigurace v hlavní EEPROM spínače. Kontaktujte servisní podporu.

*Piezo modul připojený k RC spínači nevydává žádný zvuk* – jsou dvě možnosti, které mohou způsobit tento stav. Buď je výstup RC spínače neaktivní nebo je Piezo modul připojen k výstupu RC spínače s obrácenou polaritou. Překontrolujte + a – na obou zařízeních, zda jsou skutečně správně připojeny.

*RC spínač má krátké připojovací vodiče do přijímače* – vodiče můžete prodloužit pomocí klasických prodlužovacích Y kabelů. Nikdy vodiče neprodlužujte odstřižením konektorů a připájením vodičů s konektorem. Neprotahujte délku na více než 50 cm.

*RC spínač nekomunikuje s PC* – překontrolujte správnost připojení vodičů k převodníku RC\_USBCOM. Všechny barvy vodičů se musí na sebe napojovat. Vodič nesmí být barevně překřížen.

#### OBSAH BALENÍ

- ➢ 1x RC spínač v6.0
- ➢ 8x LED dle vlastního výběru
- ➢ 8x rezistory k LED
- ➢ 1x konektor pro připojení LED
- ➢ 1x konektor pro přivedení externího napájení
- ➢ 12x piny ke konektorům
- ➢ 1x DUAL-LOCK pro snadné uchycení v modelu

#### TECHNICKÉ PARAMETRY

**Provozní napájecí napětí: Odběr proudu samotného modulu bez zátěže / ind. LED svítí:** Odběr proudu spínače se zátěží na všech výstupech – 48x LED**:** Trvalý a zkratový proud výstupu**:** Rozměry DxŠxV**:** Hmotnost modulu včetně Rx kabelu a konektoru: Teplota provozního okolí: Typ a délka připojovacího vodiče: **Webové stránky:**

 $3 - 8.5$  V 22 mA @ 5 V

982 mA @ 20 mA / ks cca 200mA / cca 500 mA 50 x 32 x 7 15 g  $-10\degree$ C až  $+60\degree$ C kroucený servokabel / 200 mm [www.rcspinac.cz](http://www.rcspinac.cz/)

#### **Autor konstrukce neručí za žádné škody způsobené používáním tohoto spínače !!! Provozování na vlastní riziko !!!**

#### **Pokyny pro provoz a bezpečnostní pravidla:**

Je zakázáno na výstupy připojovat jakoukoliv indukční zátěž (el.motorky, relé...), protože výstupy nejsou na tyto prvky přizpůsobeny a hrozí poškození RC spínače! Taktéž není vhodné RC spínač nechávat příliš dlouho ve zkratovém stavu, hrozí poškození výstupních FET tranzistorů! Pro napájení je možno použít napětí o velikosti 3 až 8.5V.

**DOPORUČENÍ**: Po instalaci RC spínače do létajícího modelu doporučuji absolvovat několik letů se spínačem za denního světla nebo šera pro jeho prověření. Kdyby při letu došlo k potížím a spínač byl rušen elektronikou modelu (nečekané zhasnutí modelu v letu), zabezpečí to jeho bezproblémový návrat na startovací plochu. Pro maximální bezpečnost letu v minimální noční viditelnosti doporučuji osvítit křídla pomocí LED, které budou trvale napájeny z volného kanálu v přijímači.

**POZOR!** Elektrostaticky citlivé zařízení! Zachovávejte zásady při práci s elektrostaticky citlivým zařízením. Nepoužívejte pro pájení na straně RC spínače klasickou transformátorovou páječku, protože hrozí zničení vstupně/výstupních obvodů RC spínače!